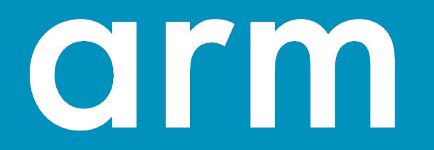

# **EAS in Mainline:** Where we are

**OSPM 2018** 

Dietmar Eggemann & Quentin Perret

© 2018 Arm Limited

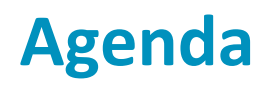

- Introduction  $1)$
- $2)$ **Energy Aware Scheduling**
- Open issues  $3)$ 
	- Interface for the Energy Model / EAS  $a)$
	- $b)$ Overutilization
	- Algorithm complexity  $\mathsf{C}$
	- $d)$ Impact of idling big CPUs

### **Agenda**

#### **Introduction**  $1)$

- $2)$ **Energy Aware Scheduling**
- Open issues  $3)$ 
	- Interface for the Energy Model / EAS  $a)$
	- $b)$ Overutilization
	- Algorithm complexity  $\mathsf{C}$
	- $d)$ Impact of idling big CPUs

### **What is EAS?**

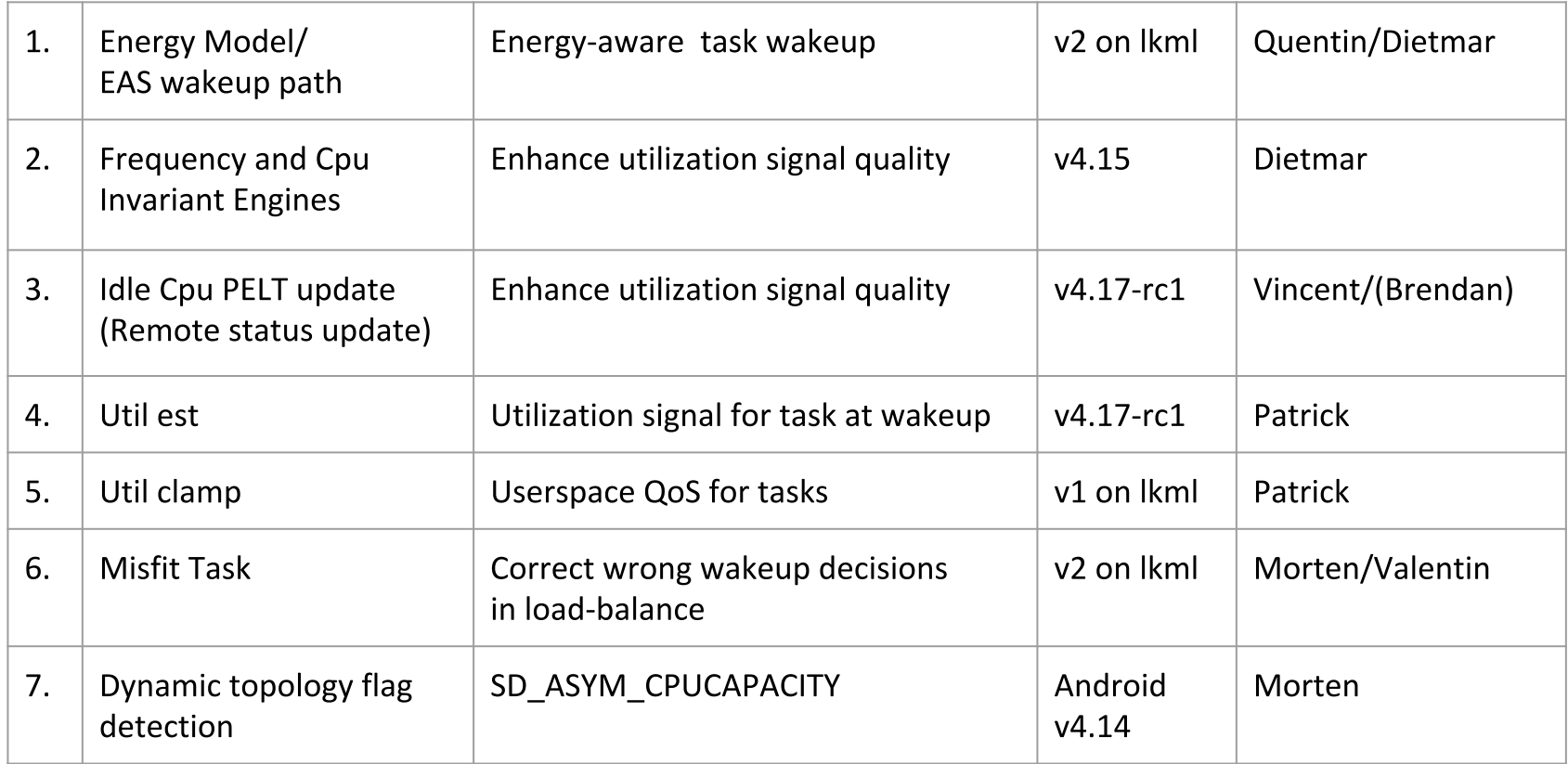

## Why abandon the per sched domain Energy Model?

- Cluster active energy almost neglectable on modern SOCs 1.
- Biggest contributor to possible energy savings is the difference in uArch 2.
- 3. Not able to forecast future idle states in a quality needed for the EAS algorithm
- Mapping sched domains other than MC (core) and DIE (cluster) is not beneficial 4.
- 5. Scheduler domains are no longer congruent to frequency domains (Arm DynamIQ)
- Easy deployment strategy for an CPU-only EM for Arm via PM OPP library and DT 6. CPU property dynamic-power-coefficient

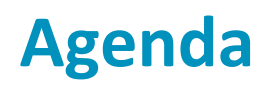

#### Introduction  $1)$

#### **Energy Aware Scheduling**  $2)$

- Open issues  $3)$ 
	- Interface for the Energy Model / EAS  $a)$
	- $b)$ Overutilization
	- Algorithm complexity  $\mathsf{C}$
	- $d)$ Impact of idling big CPUs

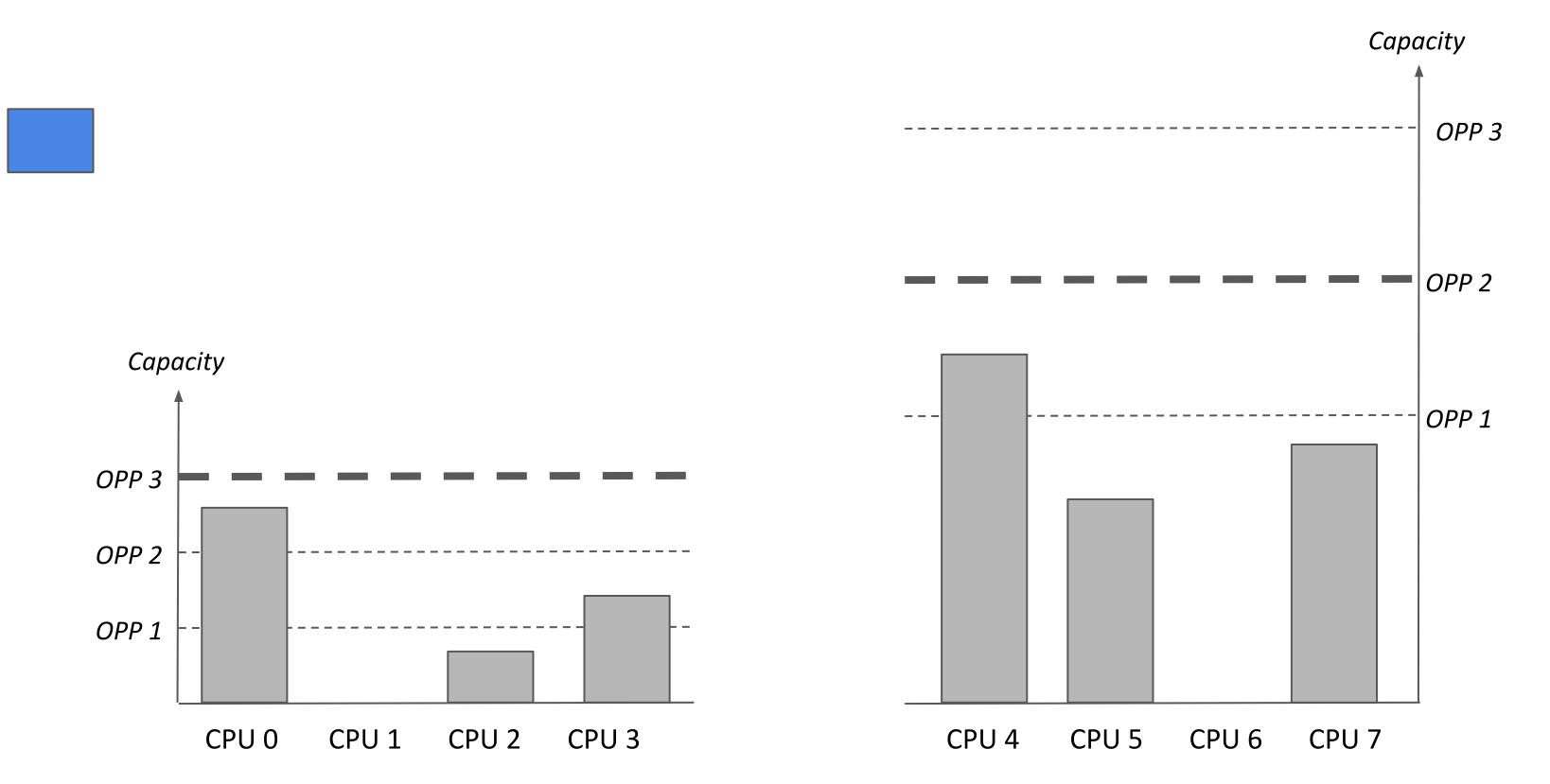

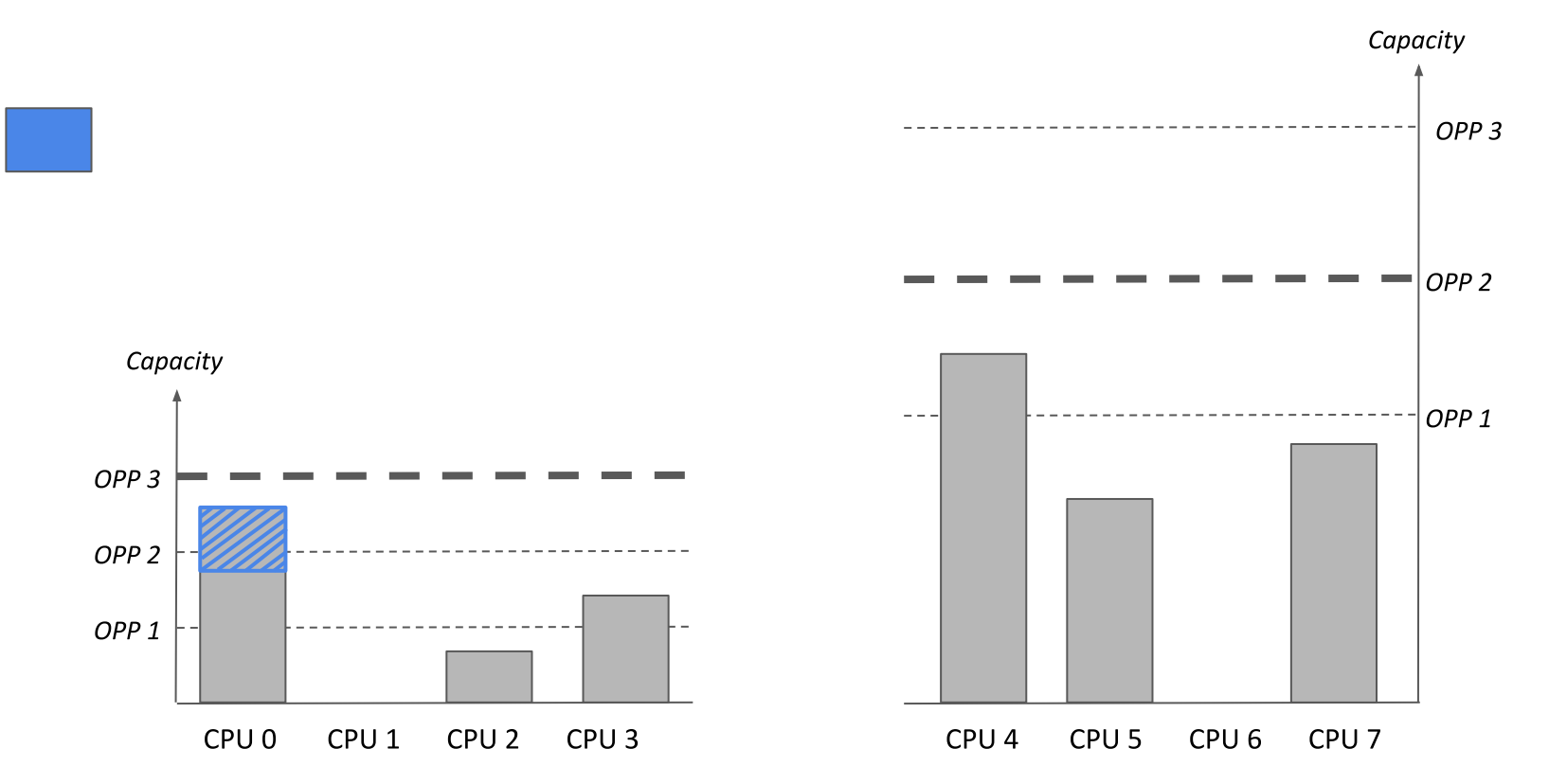

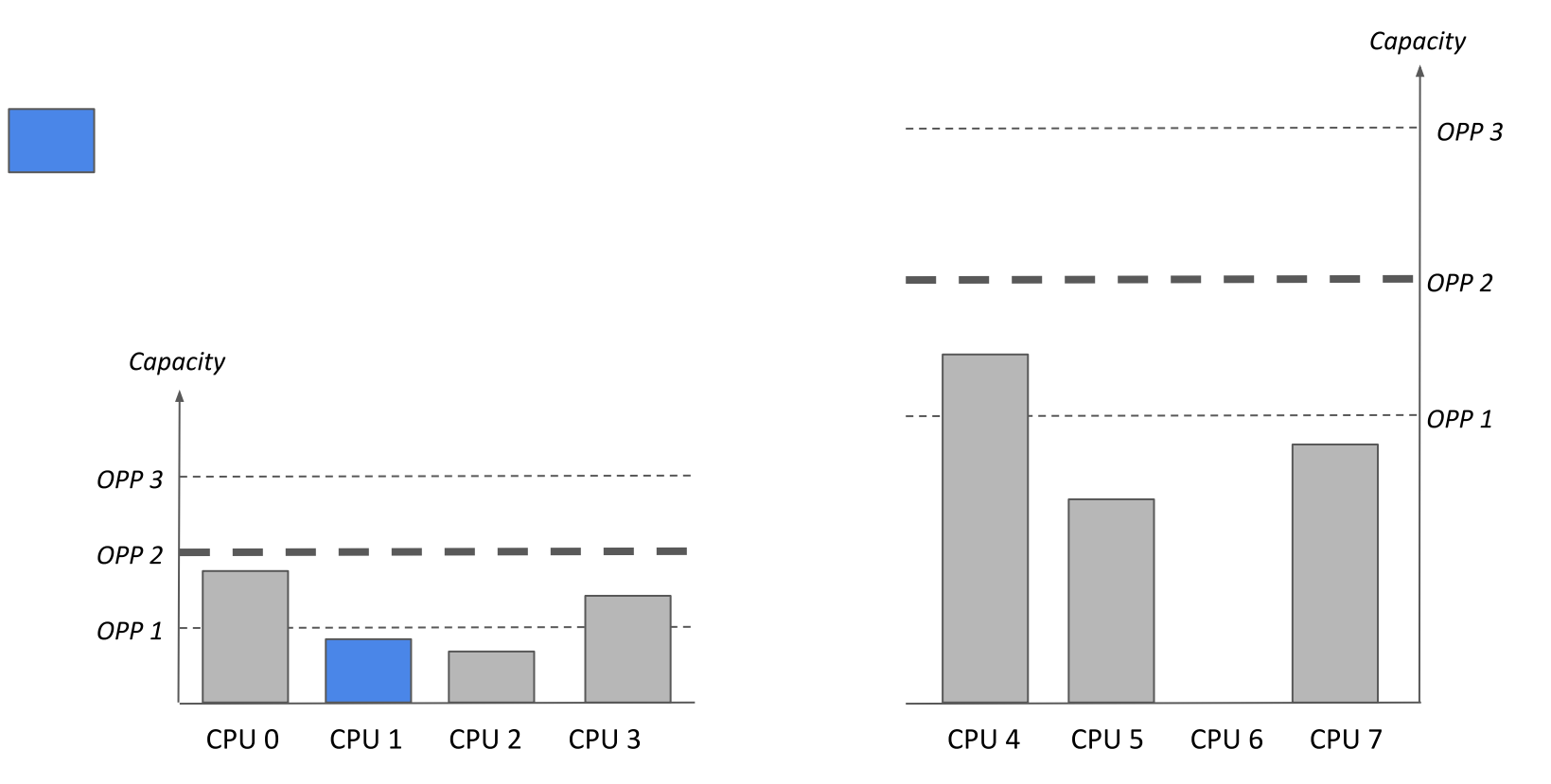

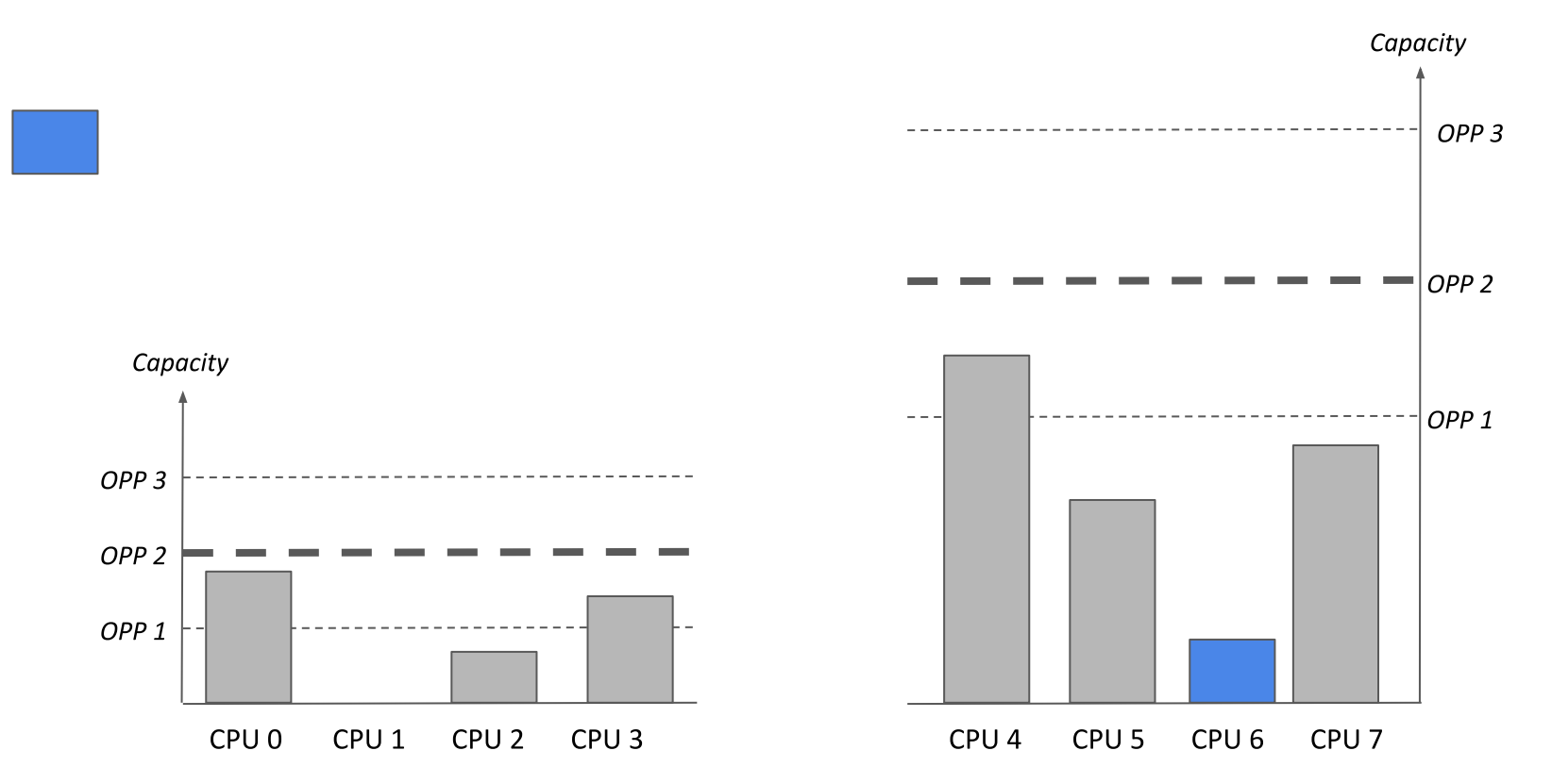

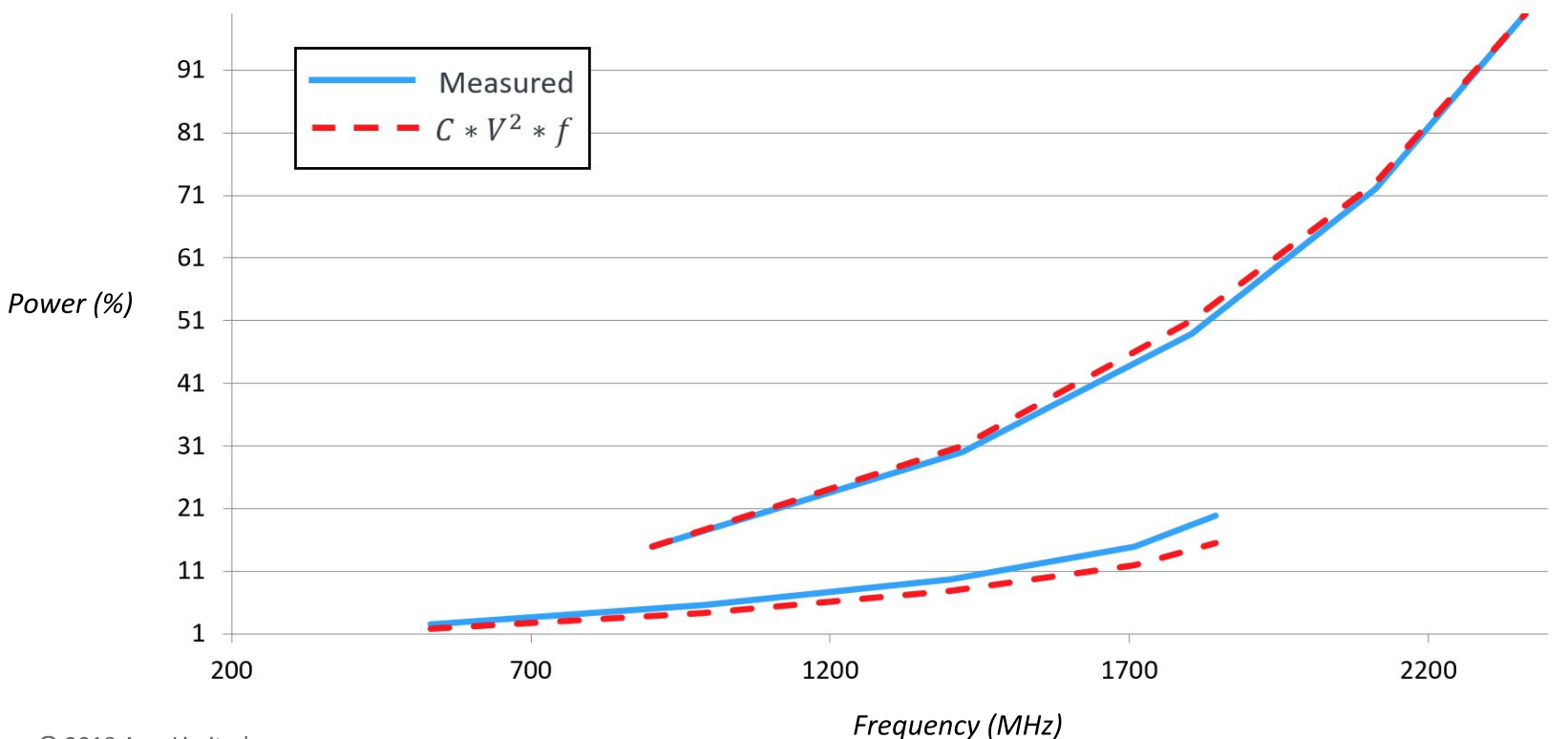

arm

© 2018 Arm Limited

### **Agenda**

- 1) Introduction
- 2) Energy Aware Scheduling
- **3) Open issues**
	- **a) Interface for the Energy Model / EAS**
	- b) Overutilization
	- c) Algorithm complexity
	- d) Impact of idling big CPUs

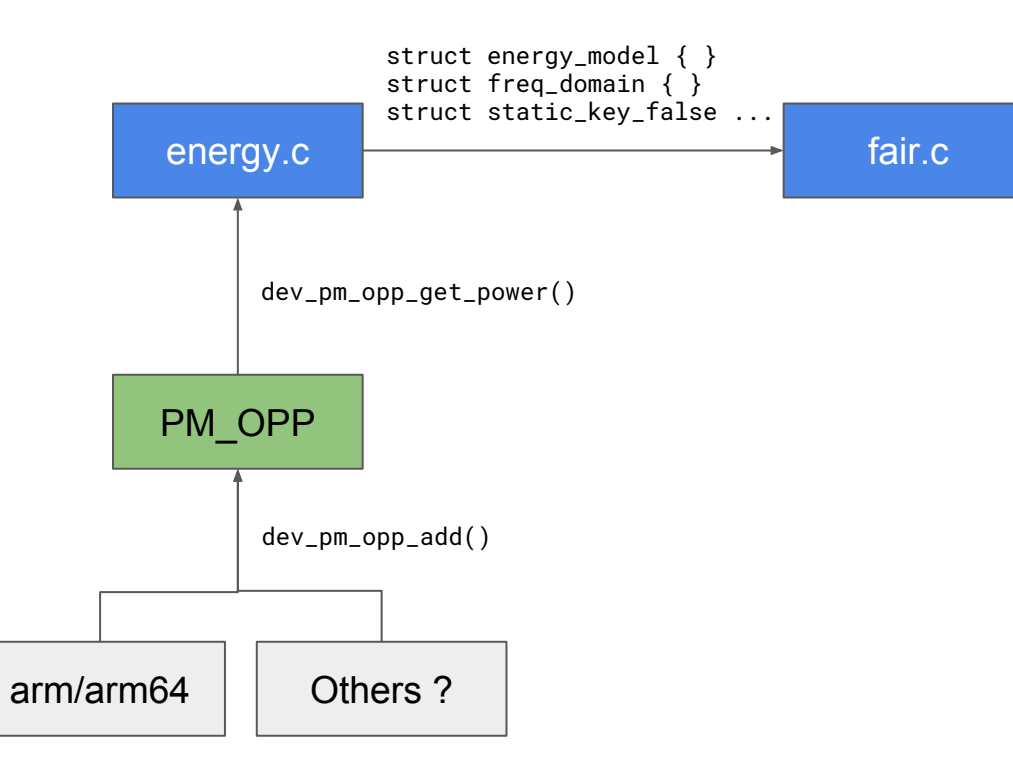

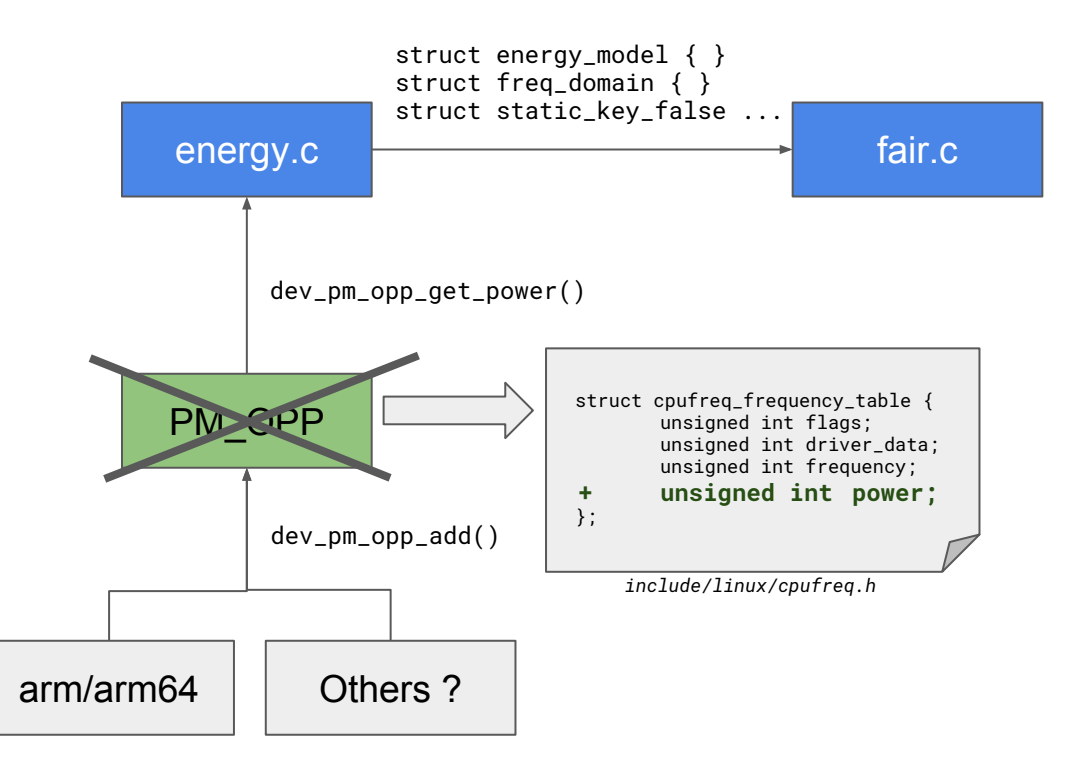

- Factor out part of cpufreq\_schedutil.c::get\_next\_freq()
- Forecast OPP with cpufreq\_table\_find\_index\_1() (as in cpufreq\_driver\_resolve\_freq())
- Index policy->freq\_table directly from the scheduler?

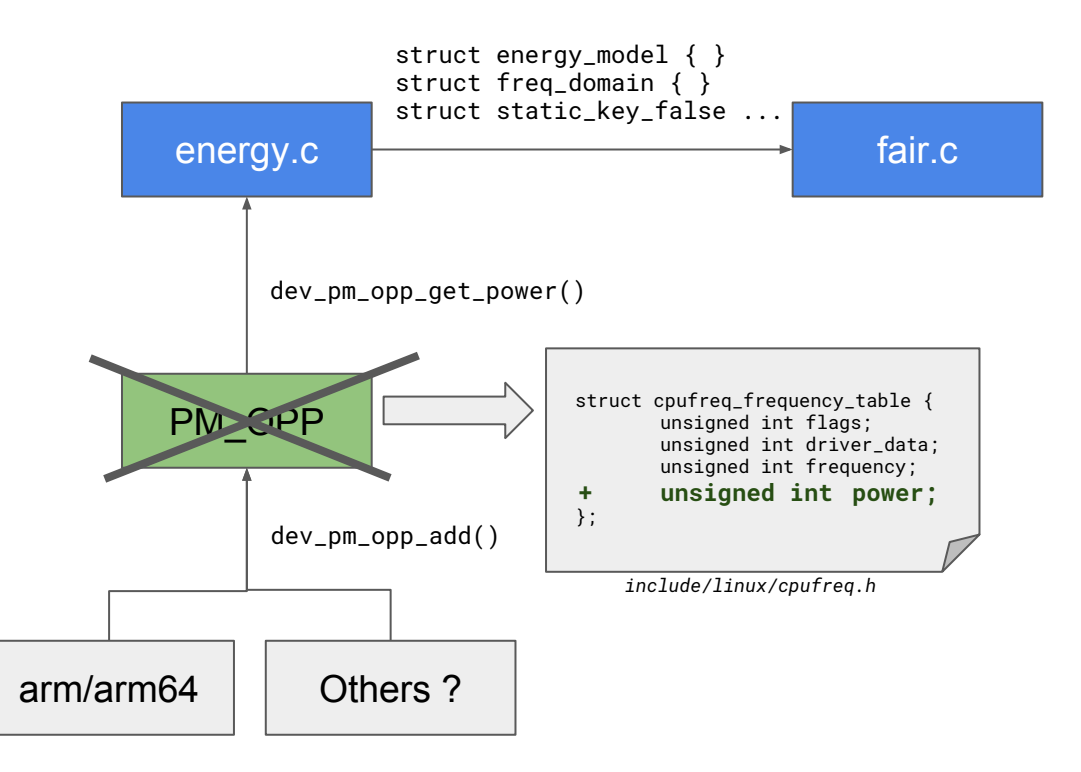

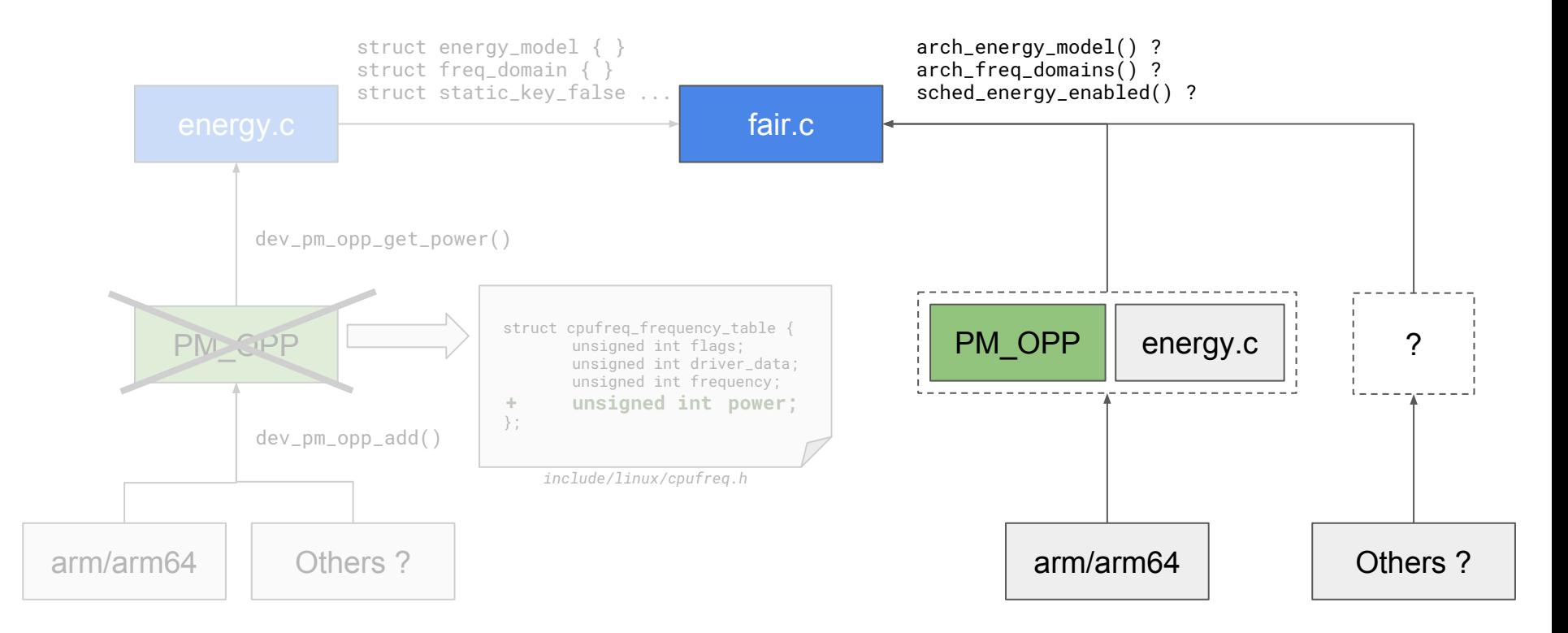

**©** 2018 Arm Limited

### o rin

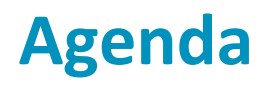

- 1) Introduction
- 2) Energy Aware Scheduling

### **3) Open issues**

a) Interface for the Energy Model / EAS

### **b) Overutilization**

- c) Algorithm complexity
- d) Impact of idling big CPUs

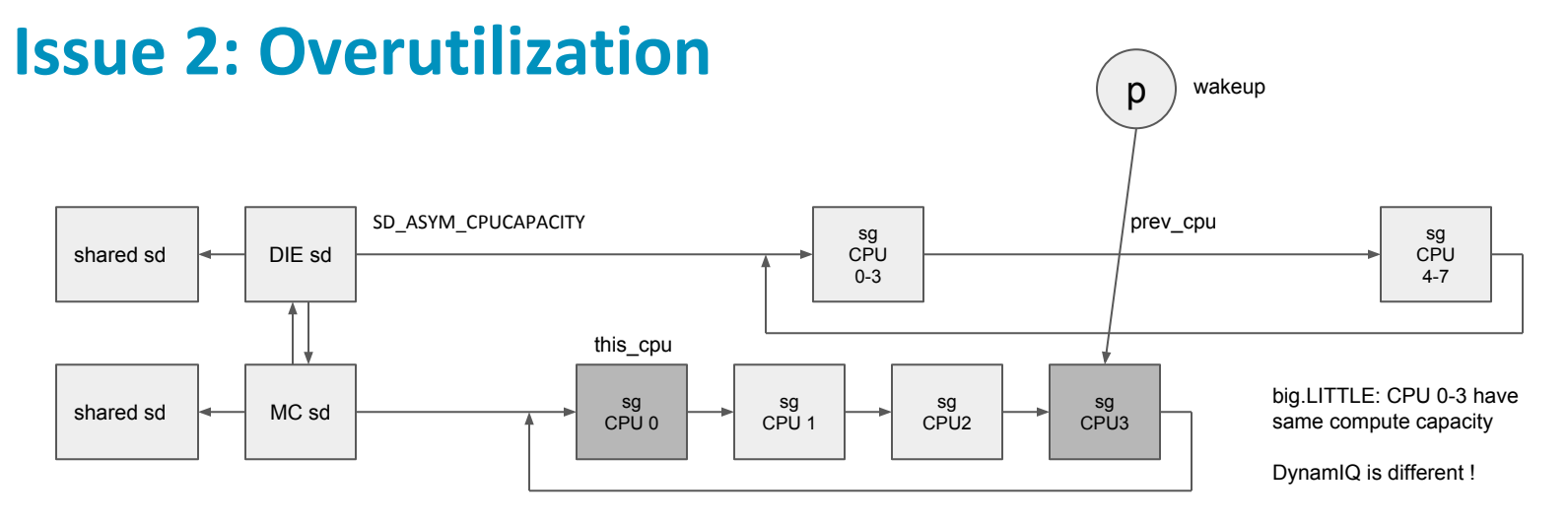

#### select\_task\_rq\_fair():

- (1) wake\_energy()
	- if ( … **is\_overutilized (** cpu\_rq ( **prev\_cpu** ) -> sd ) ) return false
- (2) for\_each\_domain (..., tmp )
	- if ( …. ! **is\_overutilized** ( tmp ) ) **energy** sd = tmp
- (3) find\_energy\_efficient\_cpu ( **energy\_sd**, ...)

How to implement "overutilization"?

- 1. Hierarchical per-sd
- 2. Selective per-sd (cached sd eas) -> (sis() and sd llc)
- 3. System-wide (per root-domain)

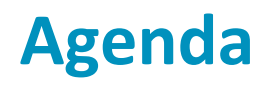

- 1) Introduction
- 2) Energy Aware Scheduling

### **3) Open issues**

- a) Interface for the Energy Model / EAS
- b) Overutilization
- **c) Algorithm complexity**
- d) Impact of idling big CPUs

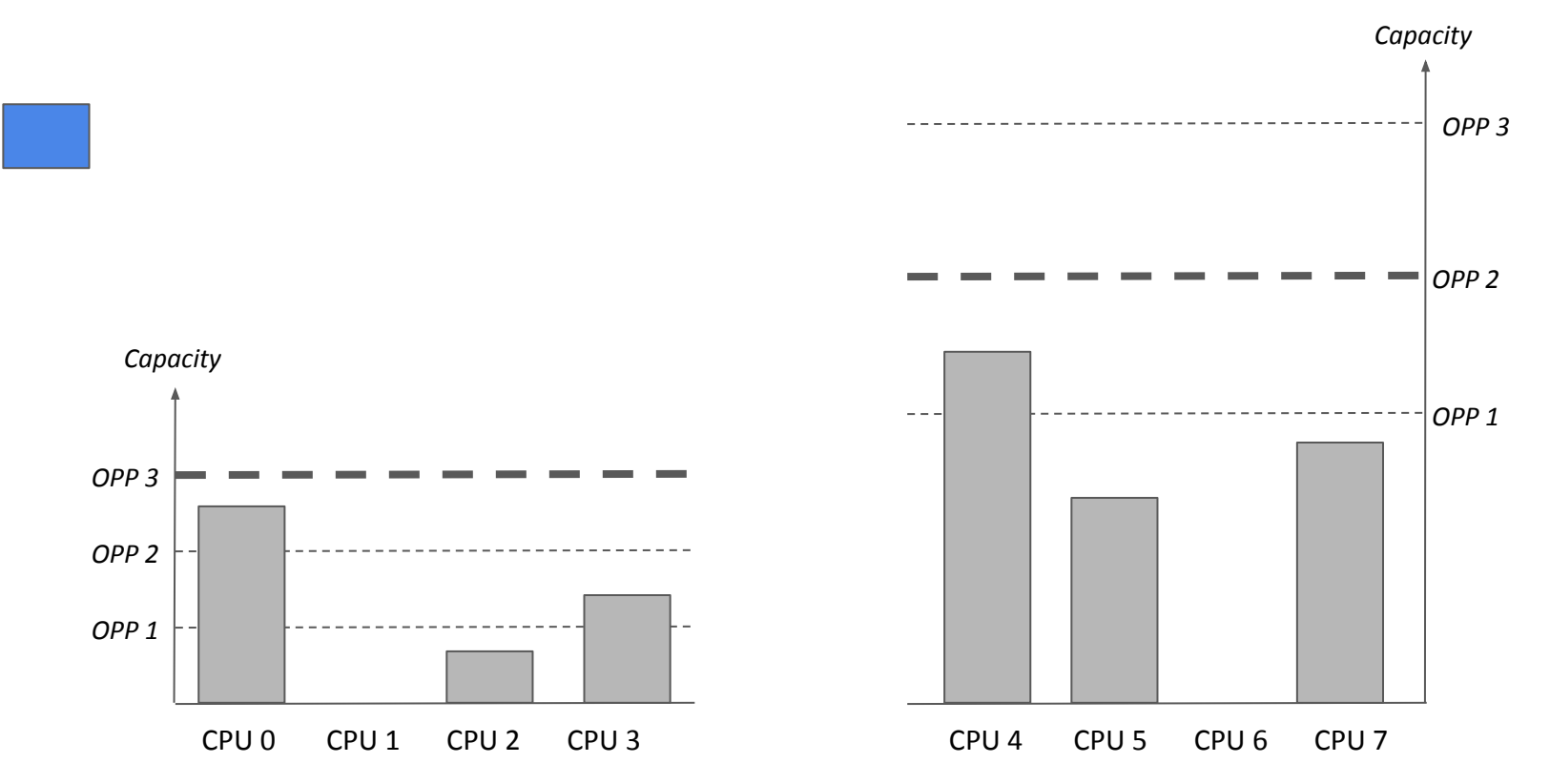

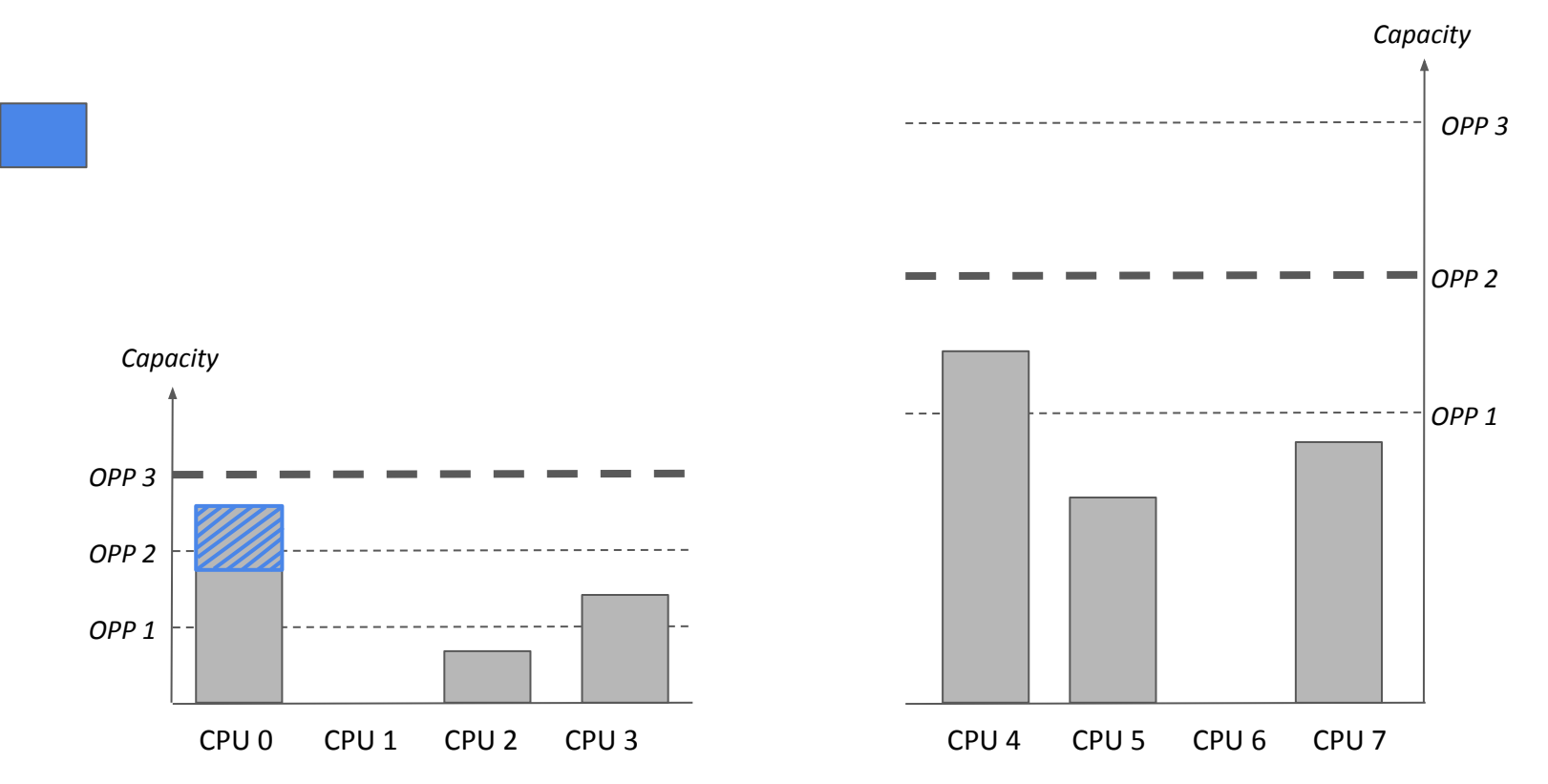

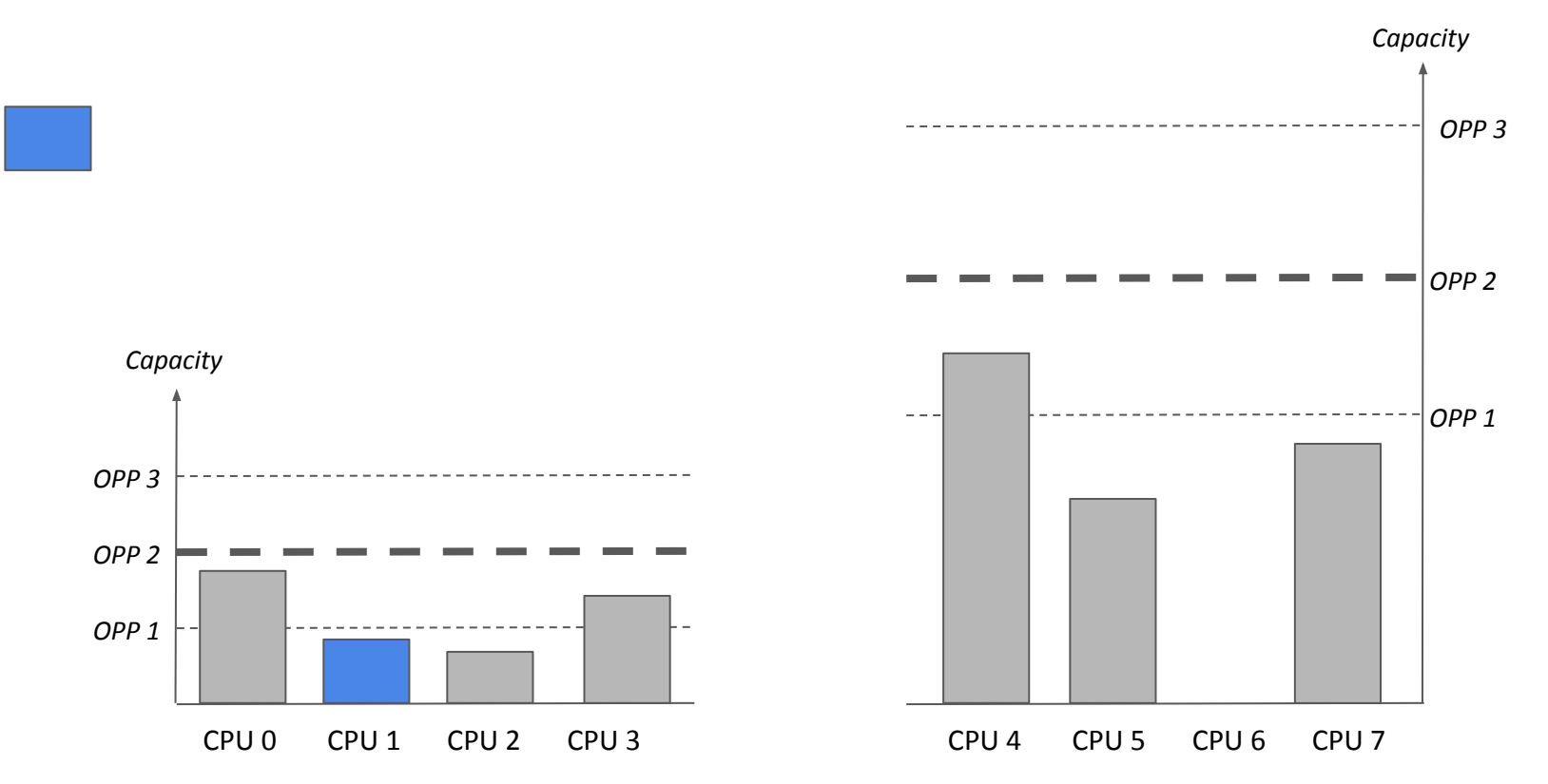

**©** 2018 Arm Limited

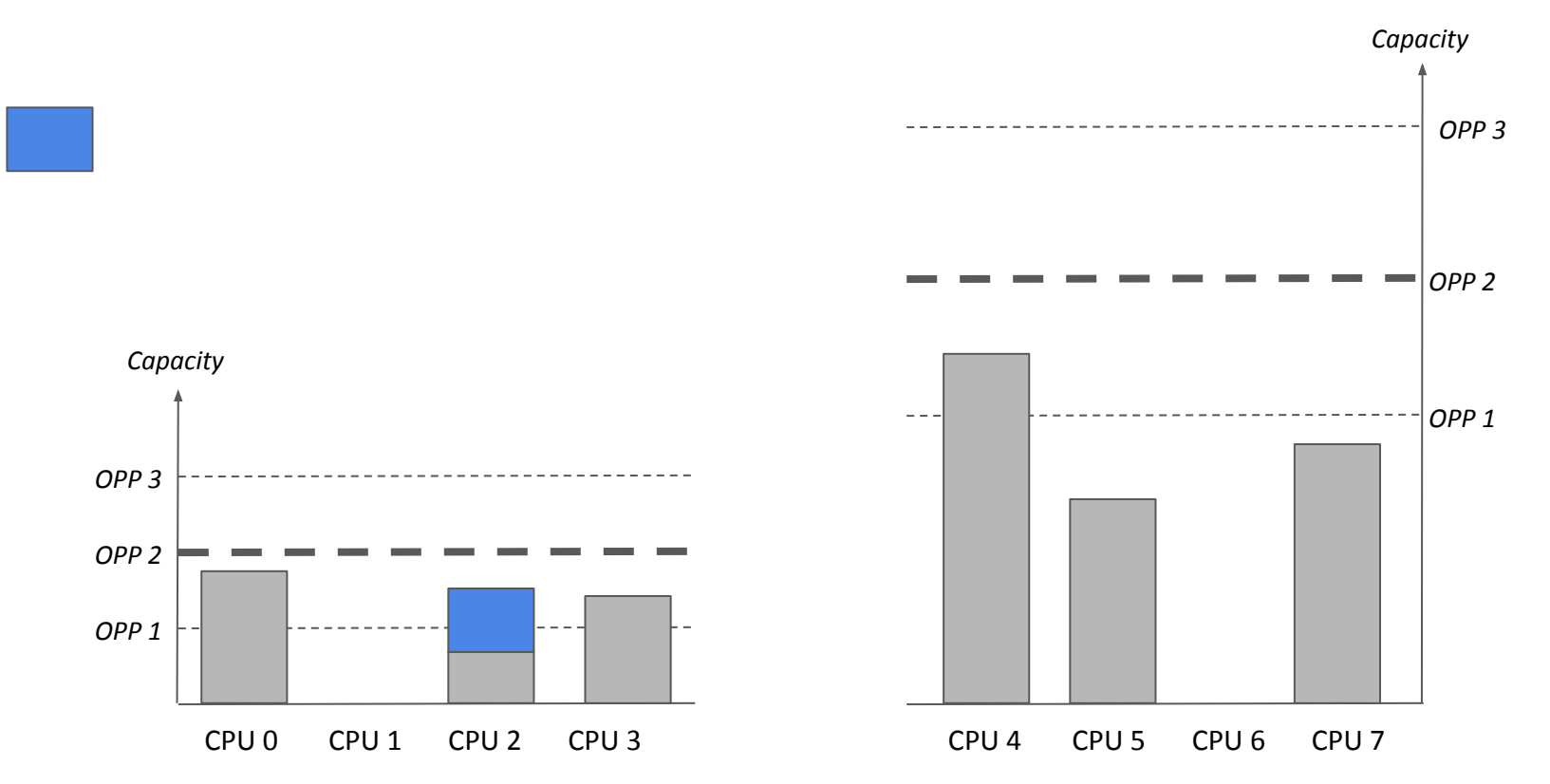

**©** 2018 Arm Limited

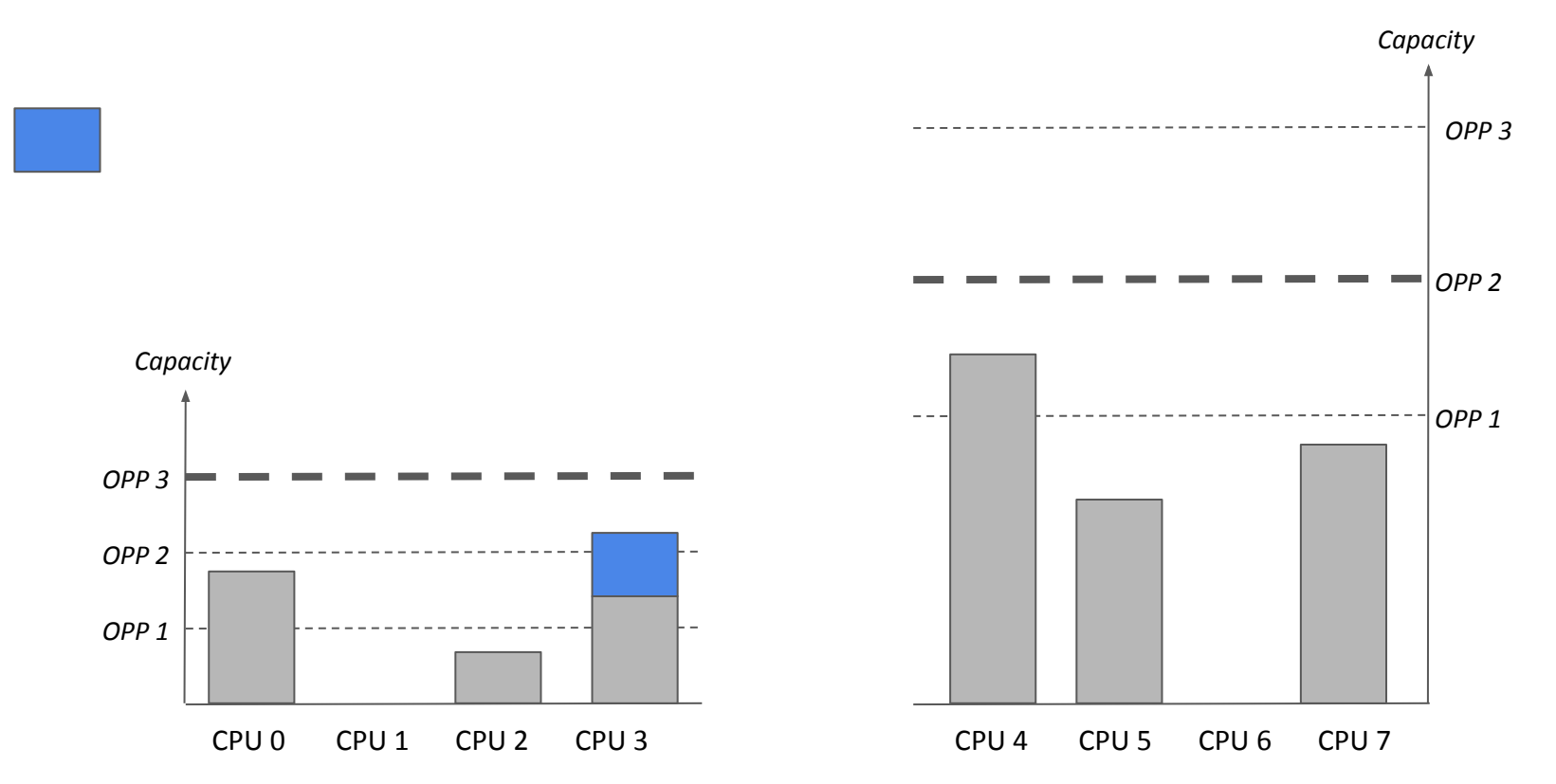

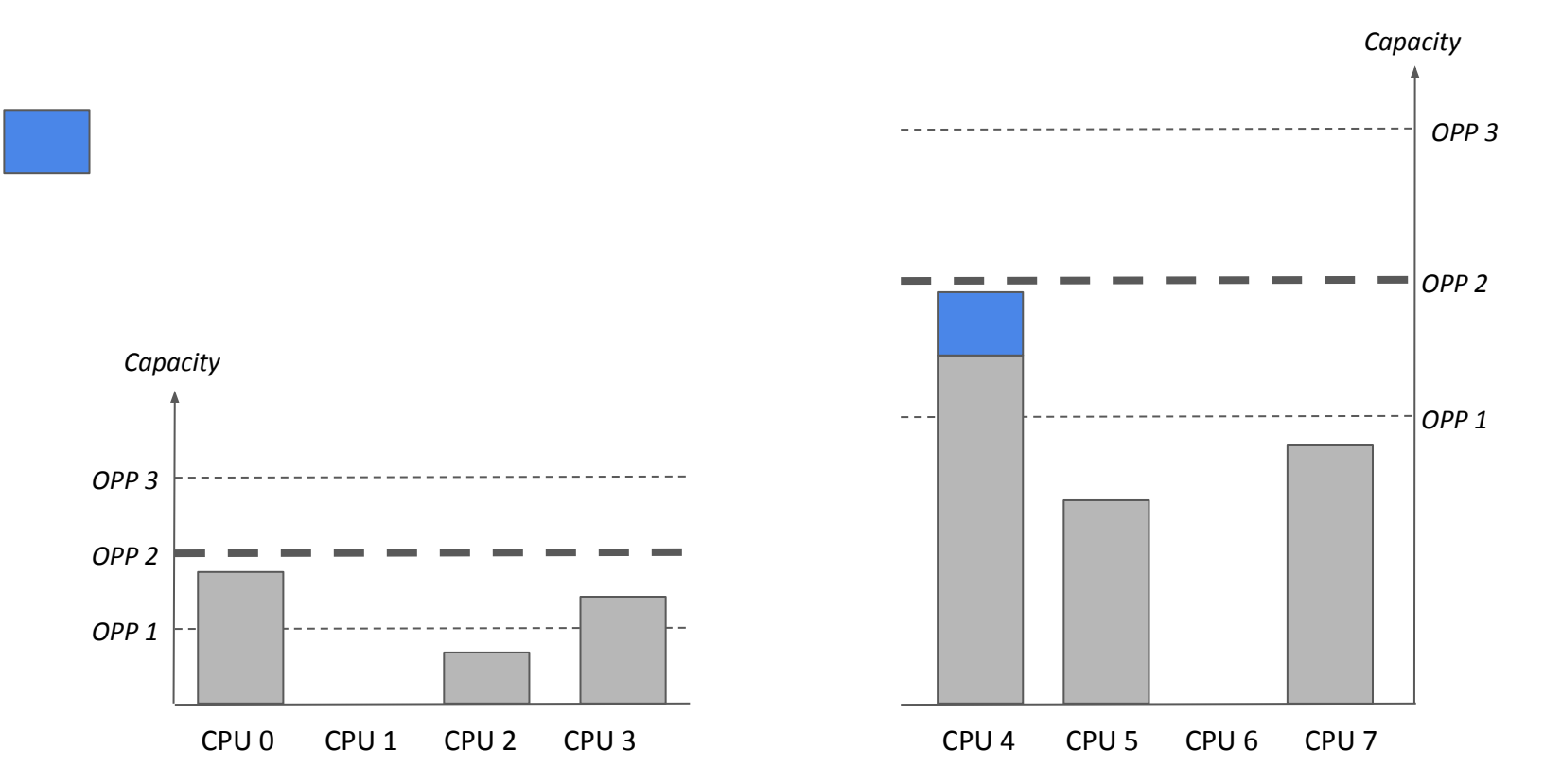

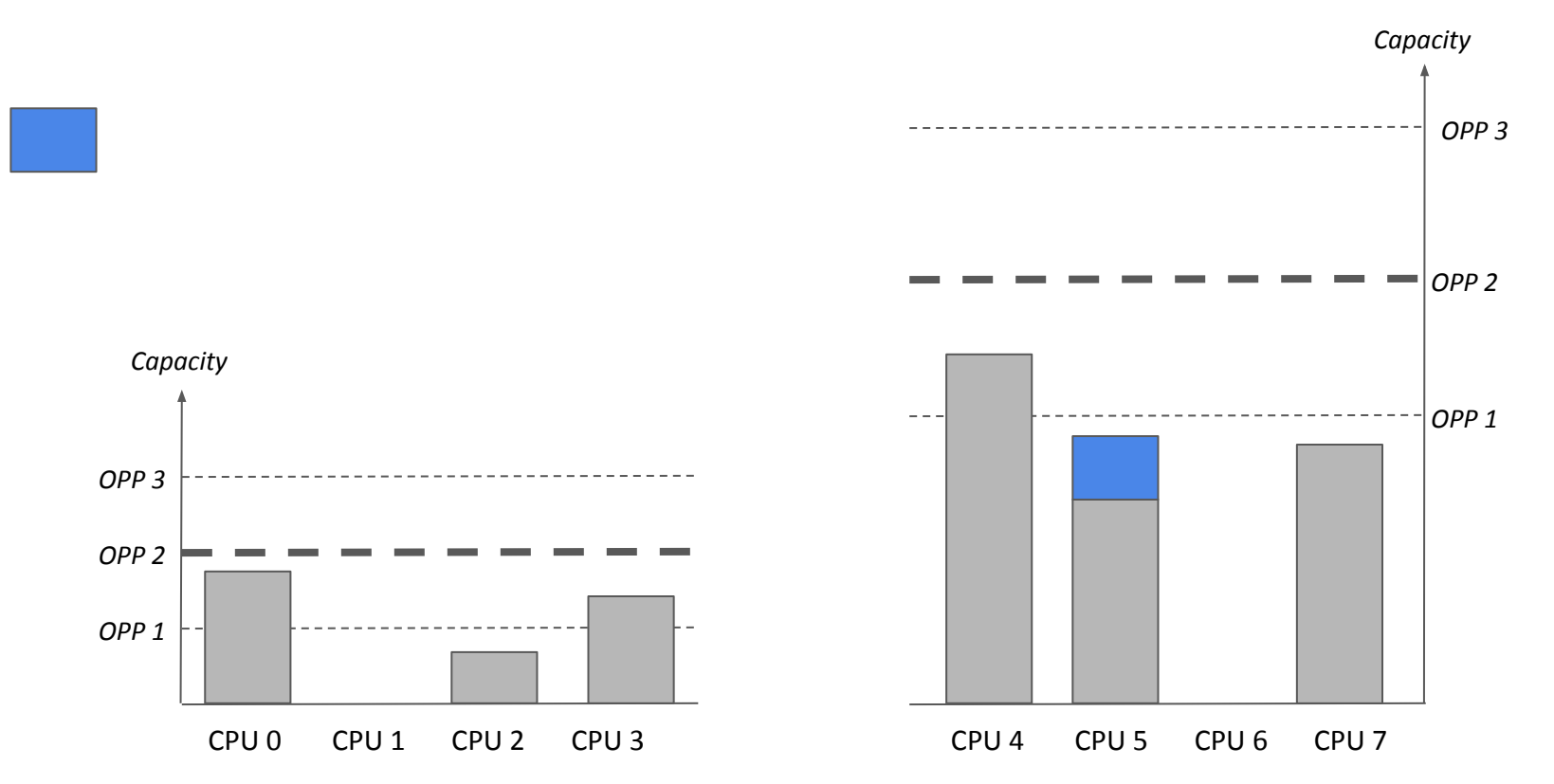

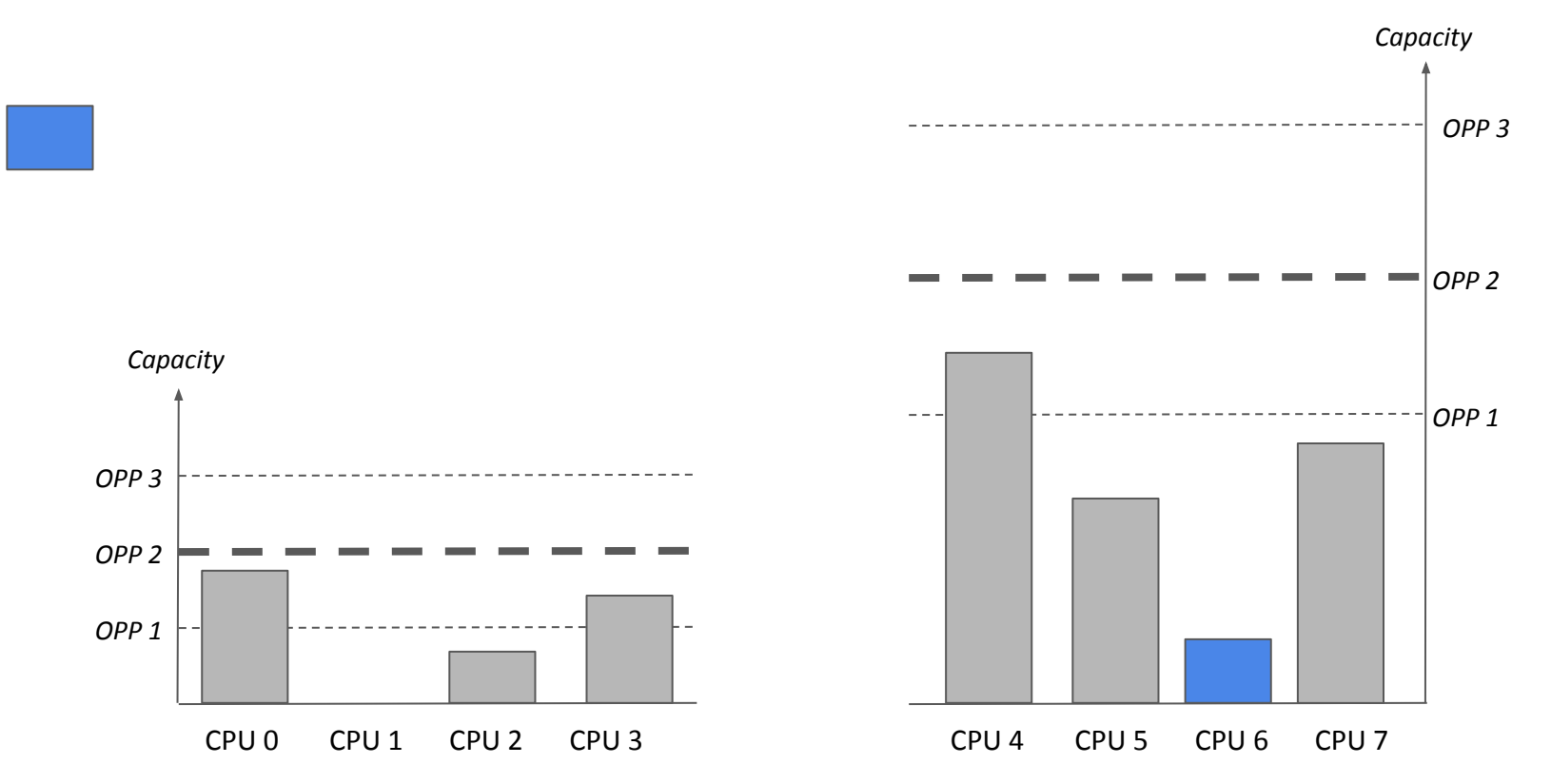

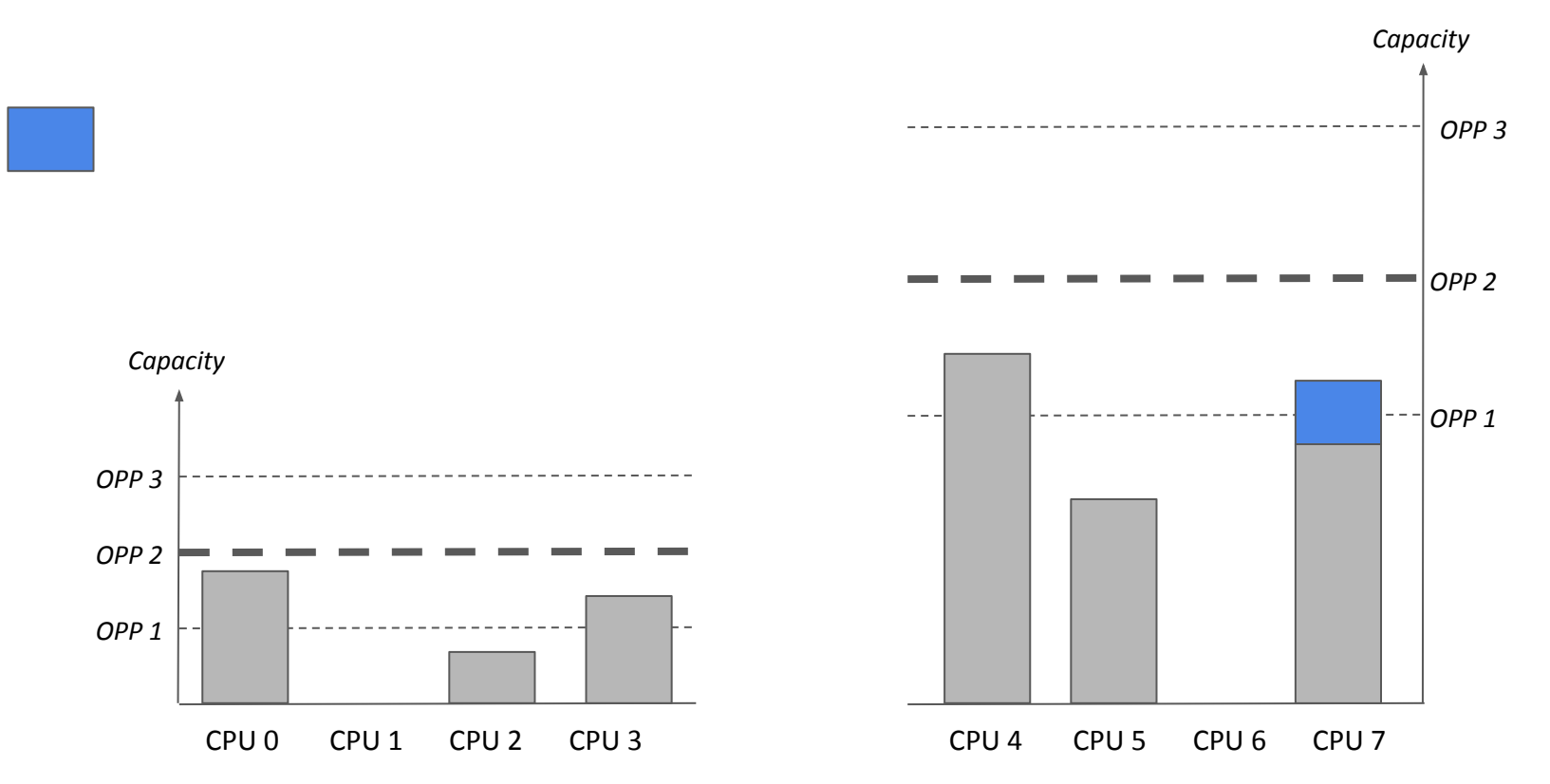

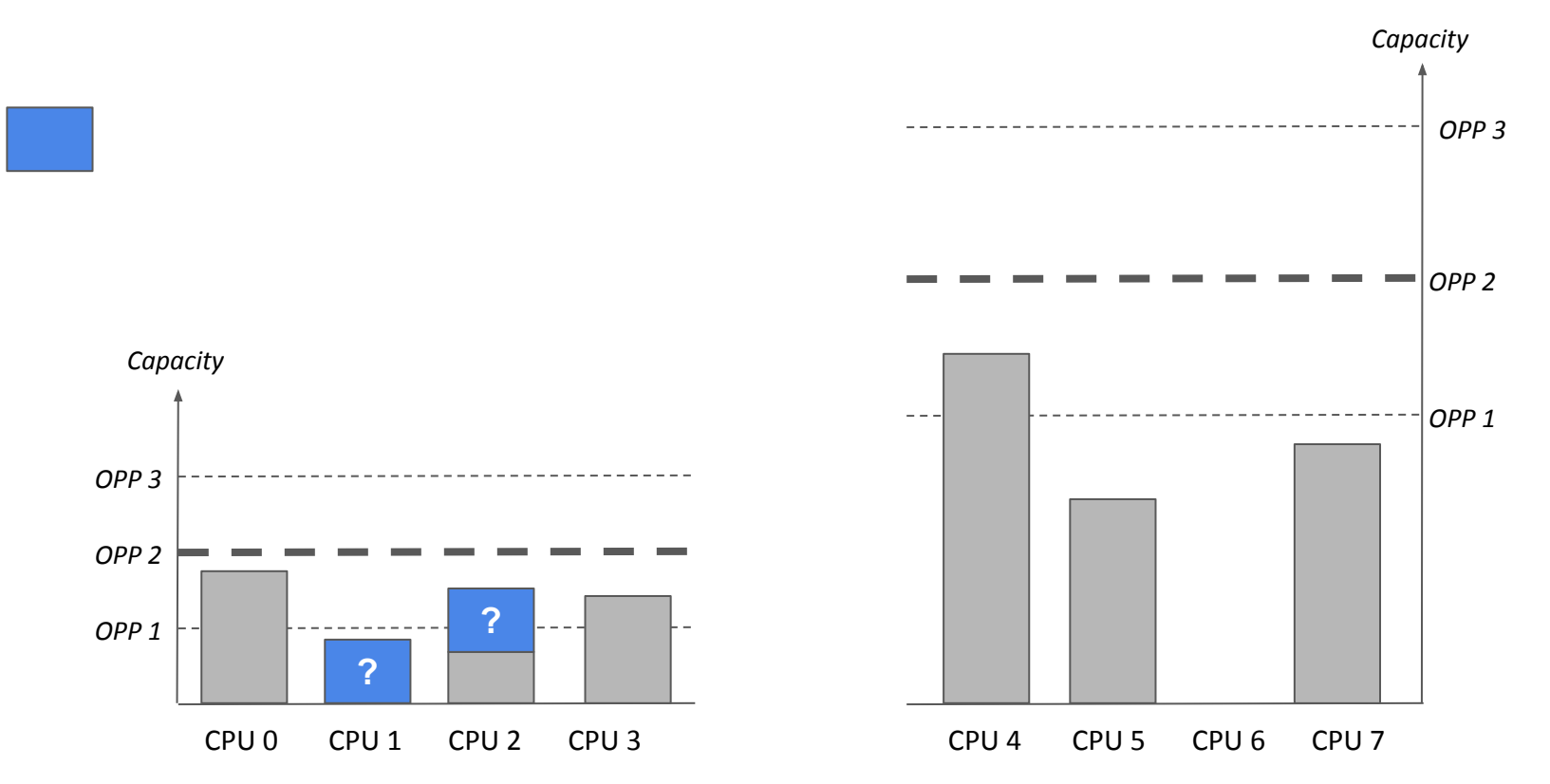

**©** 2018 Arm Limited

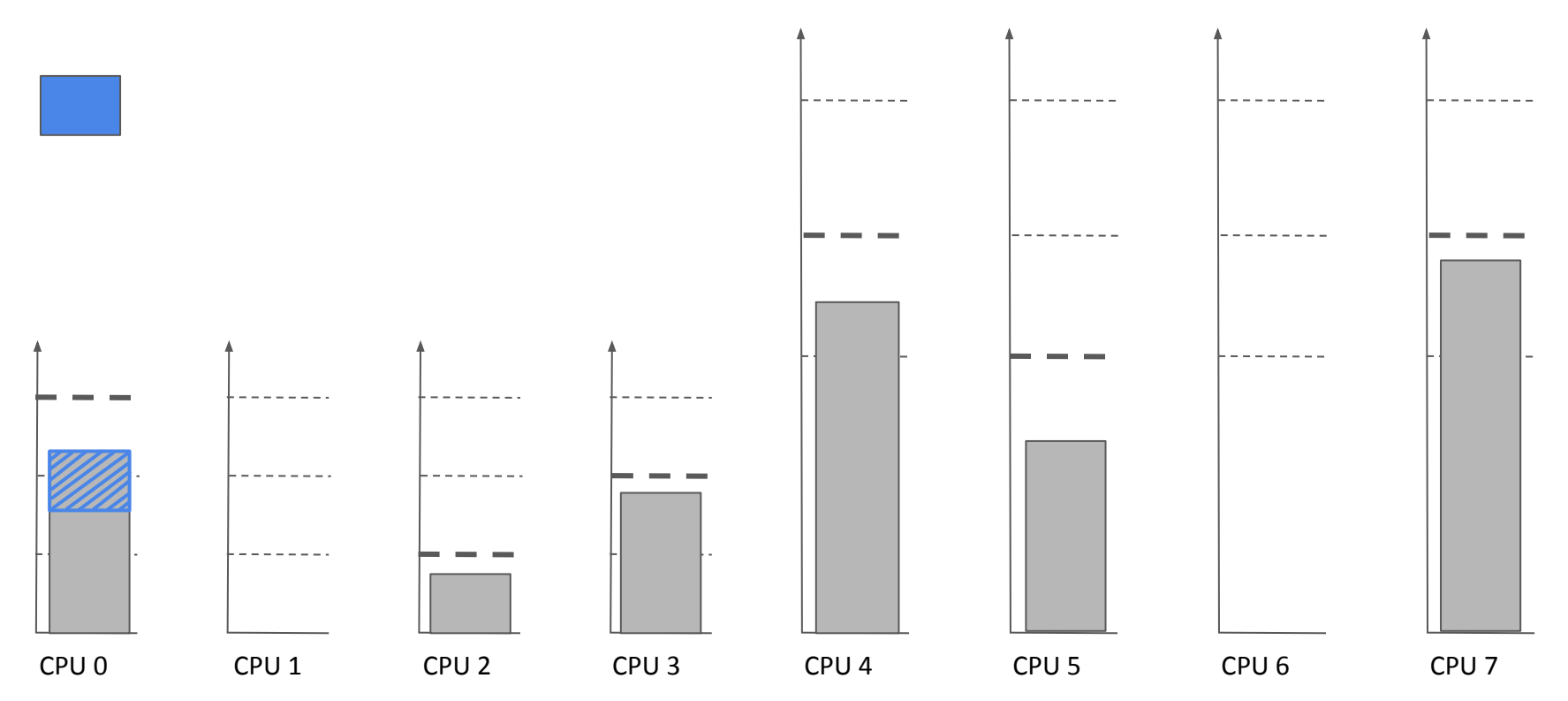

**©** 2018 Arm Limited

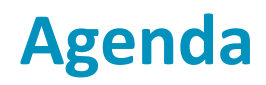

- 1) Introduction
- 2) Energy Aware Scheduling

### **3) Open issues**

- a) Interface for the Energy Model / EAS
- b) Overutilization
- c) Algorithm complexity
- **d) Impact of idling big CPUs**

## **Issue 4: Impact of idling big CPUs**

Hikey960 (CPU0-3 LITTLE, CPU4-7 big)

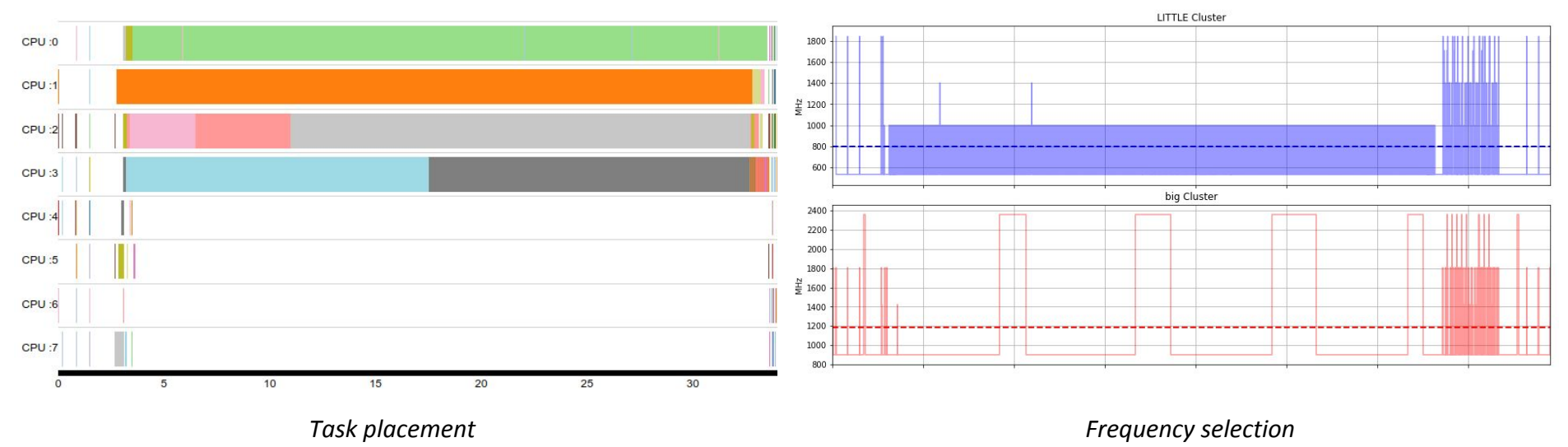

### 10 RTApp tasks, 5% duty cycle, 30 seconds

**©** 2018 Arm Limited

# arm

The Arm trademarks featured in this presentation are registered trademarks or trademarks of Arm Limited (or its subsidiaries) in the US and/or elsewhere. All rights reserved. All other marks featured may be trademarks of their respective owners.

www.arm.com/company/policies/trademarks

**©** 2018 Arm Limited **©** 2018 Arm Limited